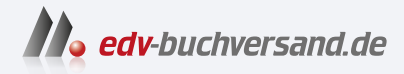

DAS

# Adobe After Effects Das umfassende Handbuch

INHALTS-**» Hier geht's direkt [zum Buch](https://www.edv-buchversand.de/product/rw-9499/Adobe%20After%20Effects)**

Dieses Inhaltsverzeichnis wird Ihnen von www.edv-buchversand.de zur Verfügung gestellt.

VERZEICHNIS

# Inhalt

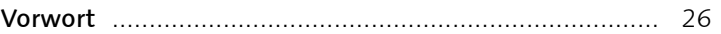

## TEIL I Grundlagen

#### **Begriffe und Standards**  $\overline{\mathbf{1}}$

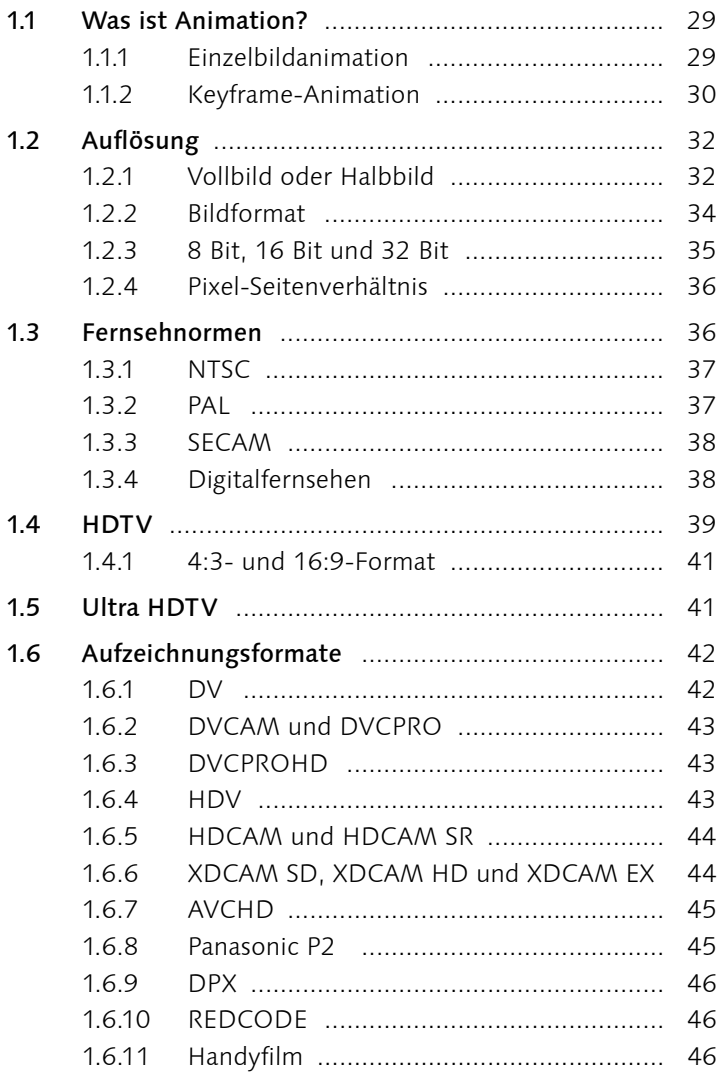

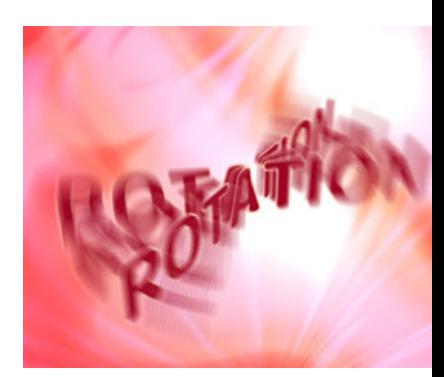

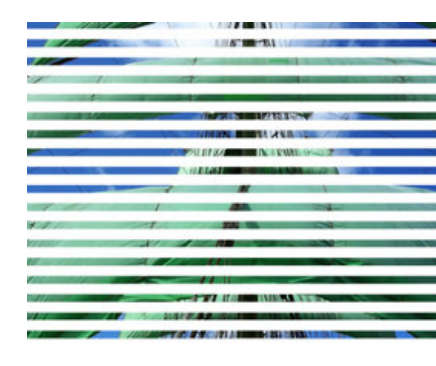

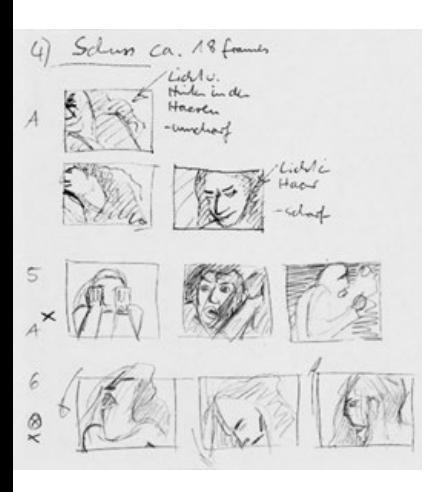

### **2 Tour durch das Programm**

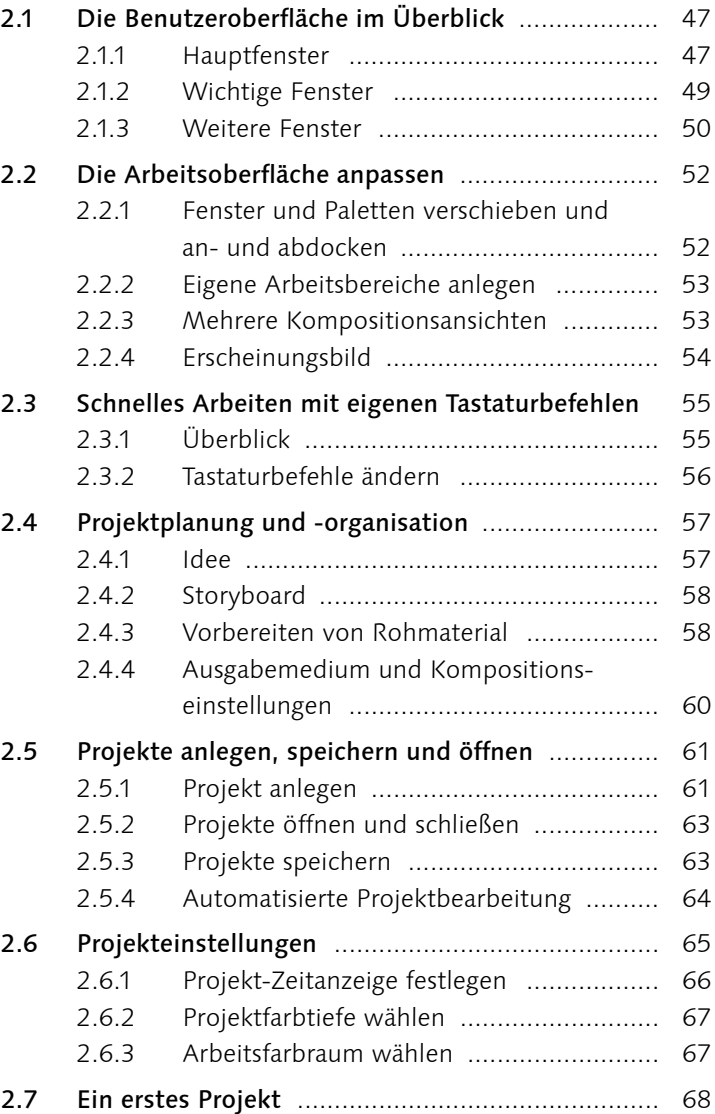

#### **TEIL II Vom Rohmaterial bis zur Ausgabe**

#### **3 Rohdaten importieren und verwalten**

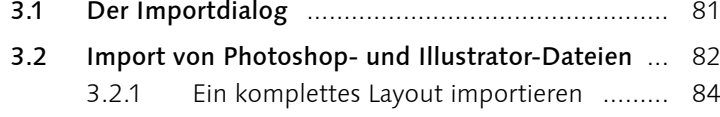

3.2.2 Transparentes Material importieren ......... 91

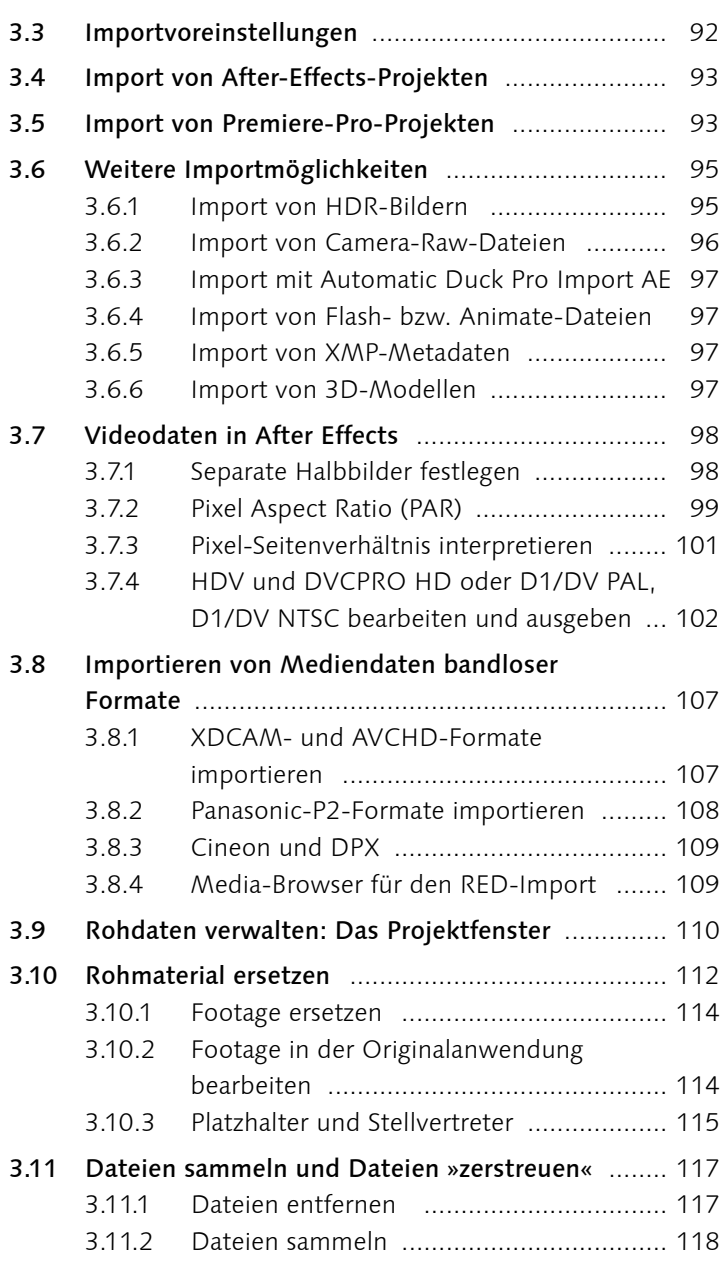

# **4 Komposition und Zeitleiste**

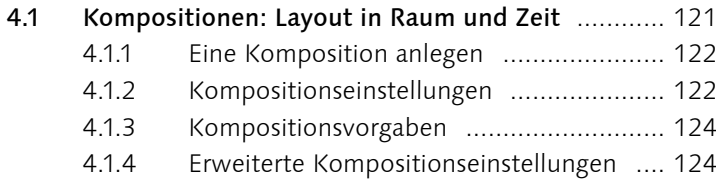

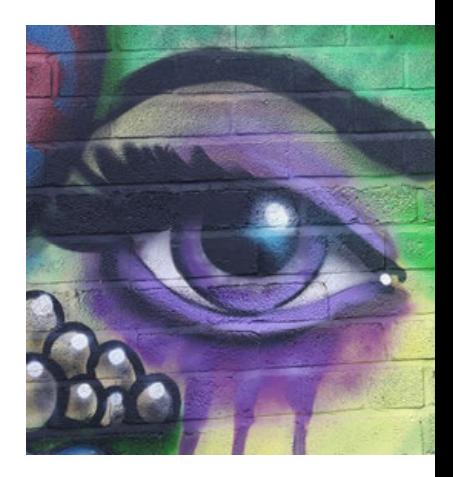

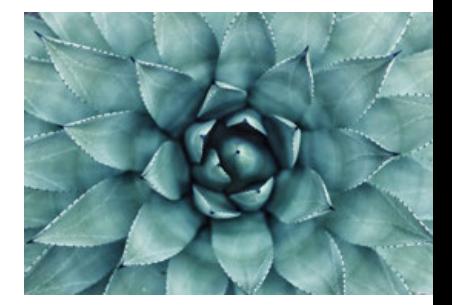

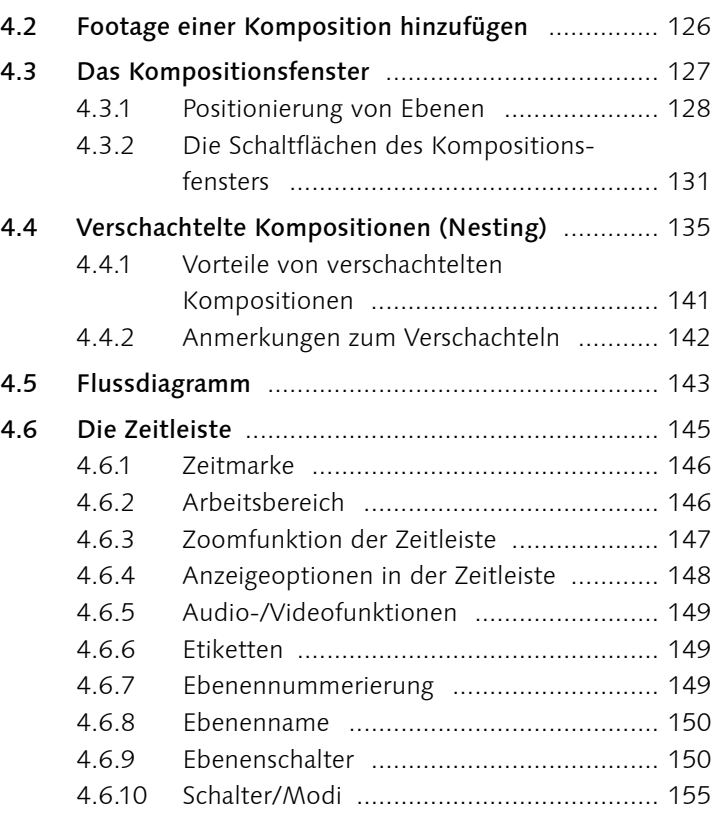

# **5 Ebenen organisieren und bearbeiten**

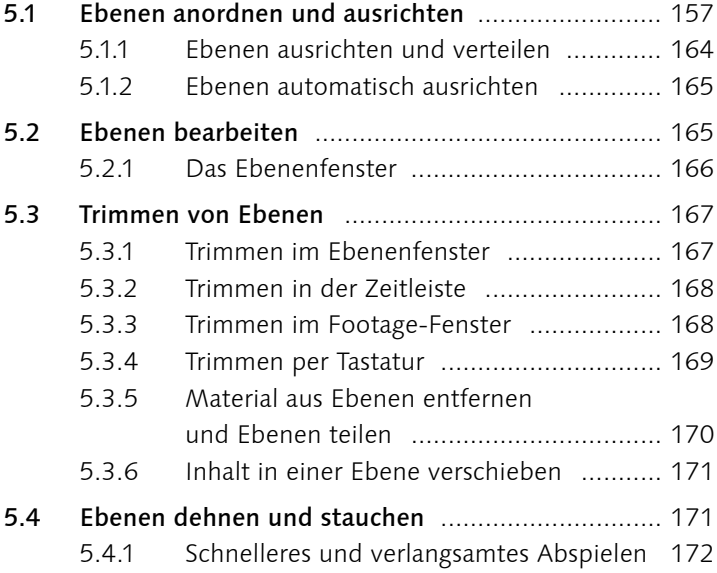

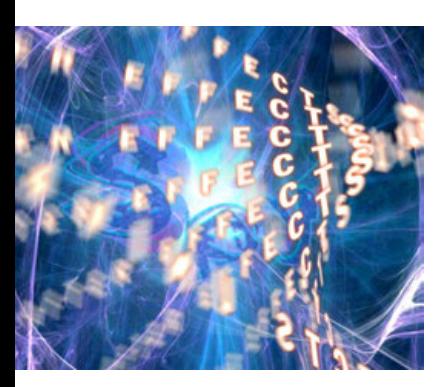

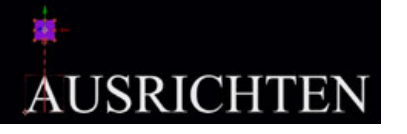

#### 5.4.2 Abspielrichtung umkehren ...................... 173 5.4.3 Ebenen als Sequenz ................................ 173 5.5 Marken setzen und Responsive Design – Zeit ...... 175 5.5.1 Kompositionsmarken und Responsive Design – Zeit ........................ 175 5.5.2 Ebenenmarken ....................................... 179 5.6 XMP-Metadaten .................................................. 180 5.6.1 Statische und temporale Metadaten ........ 181 5.6.2 Identifikationsnummer ............................ 181 5.6.3 XMP-Metadaten in After Effects .............. 182

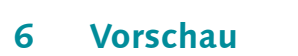

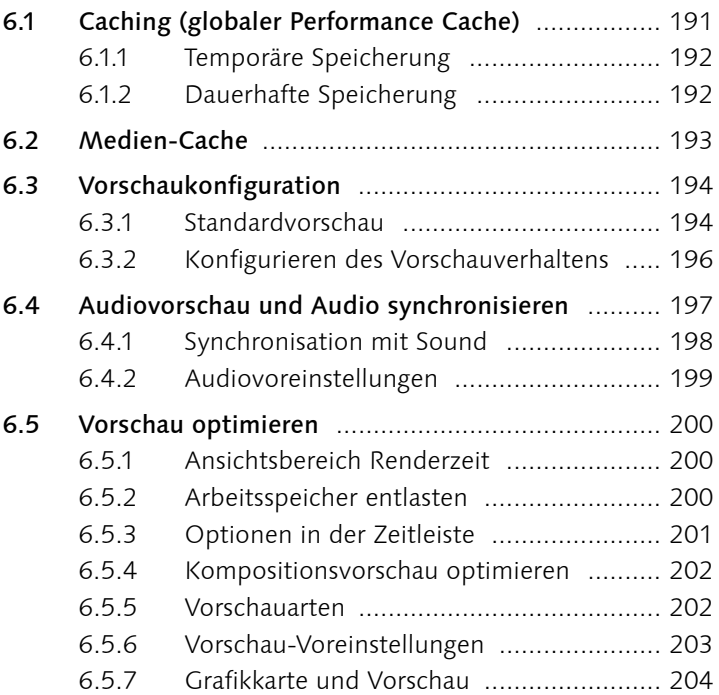

5.7 Bitte mischen: Füllmethoden ............................... 184

5.7.1 Transparenzmodi .................................... 185 5.7.2 Abdunkeln-Modi .................................... 185 5.7.3 Aufhellen-Modi ...................................... 186 5.7.4 Kombinieren-Modi ................................. 186 5.7.5 Differenz- und Ausschlussmodi ............... 187 5.7.6 Farbmodi ................................................ 187 5.7.7 Schablonen und Silhouetten ................... 188

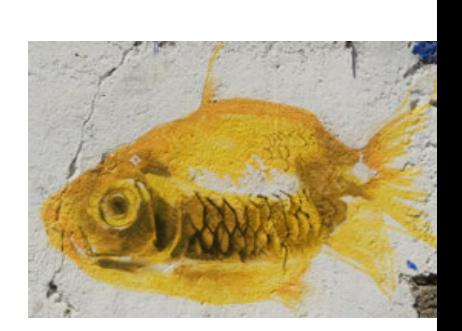

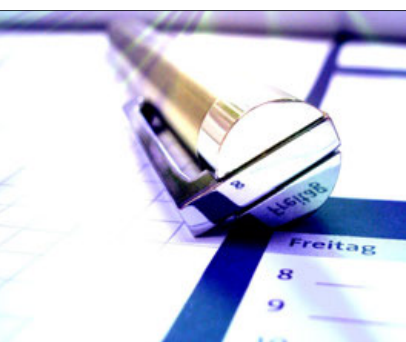

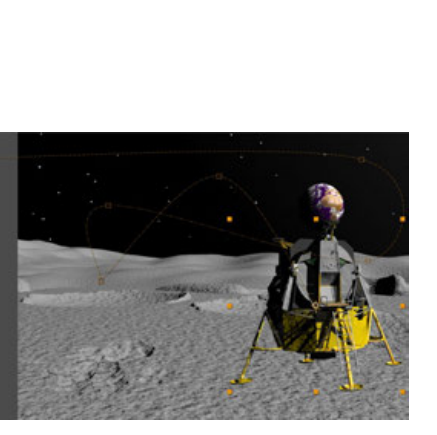

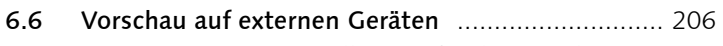

6.6.1 Anzeigeeinstellungen für die Vorschau .... 207

## **7 Keyframe-Grundlagen**

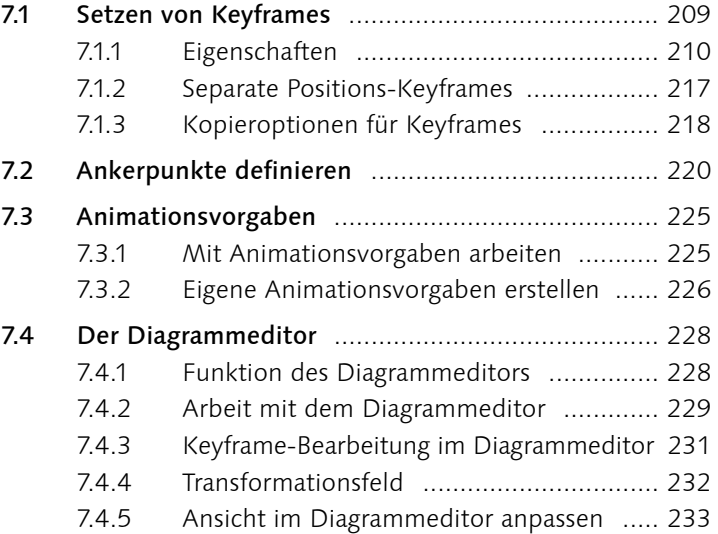

## **8 Keyframe-Interpolation**

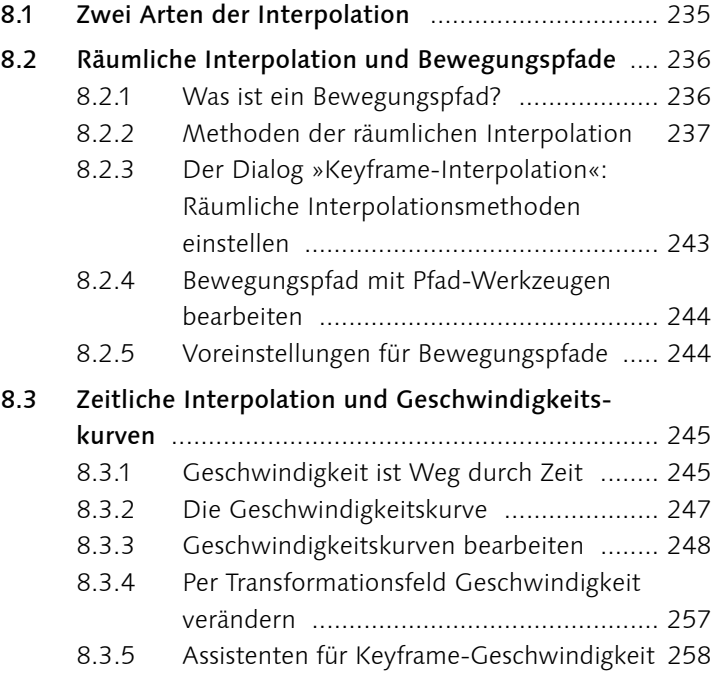

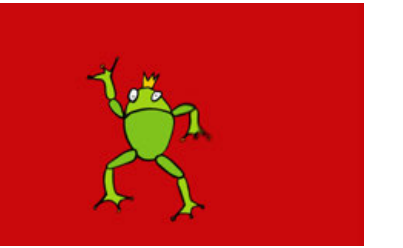

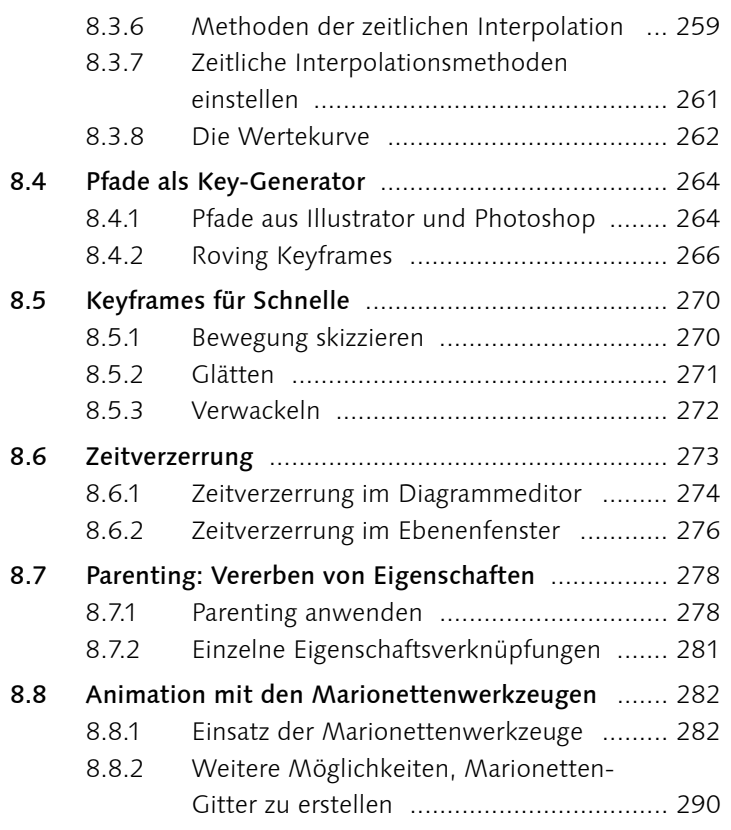

## **9 Texte erstellen und animieren**

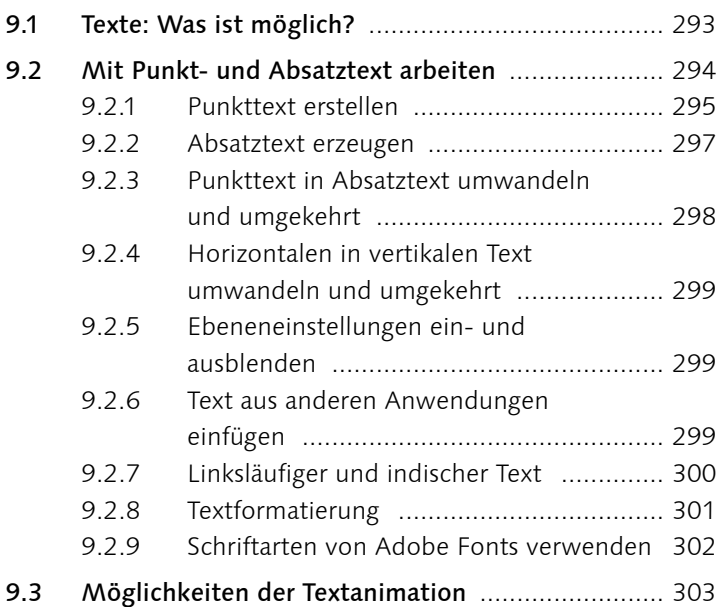

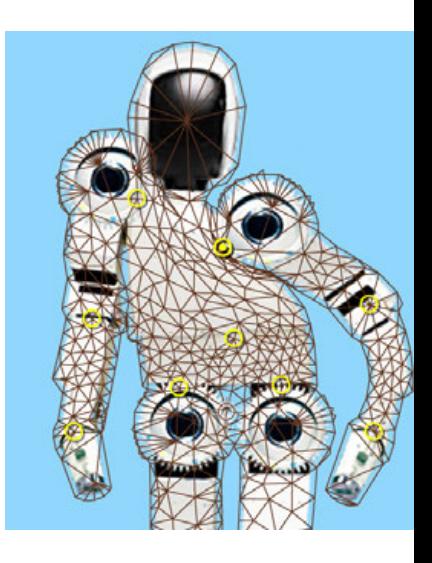

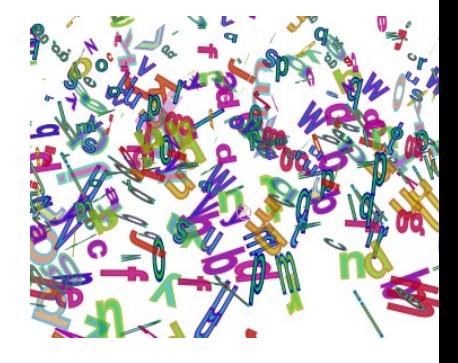

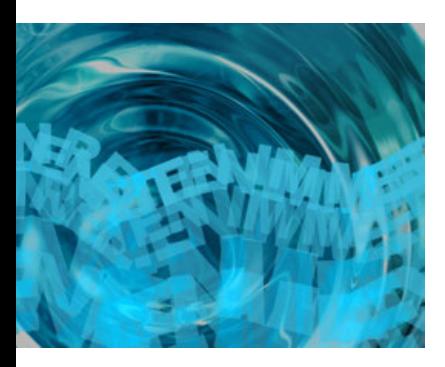

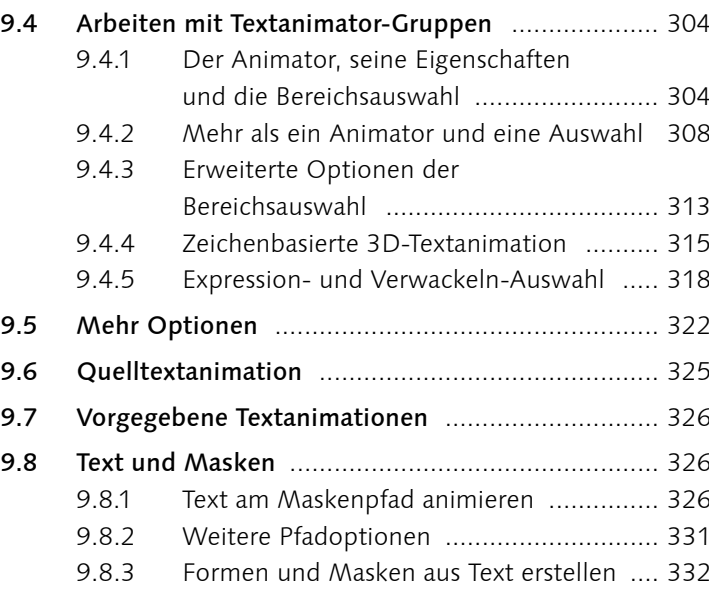

# **10 Rendern und Ausgabe**

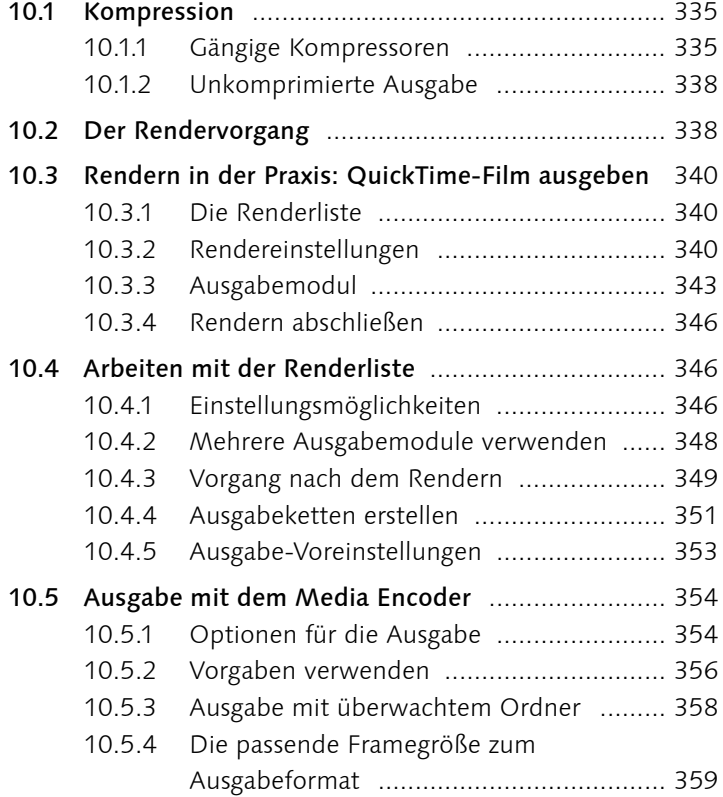

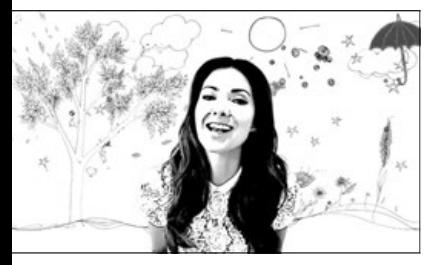

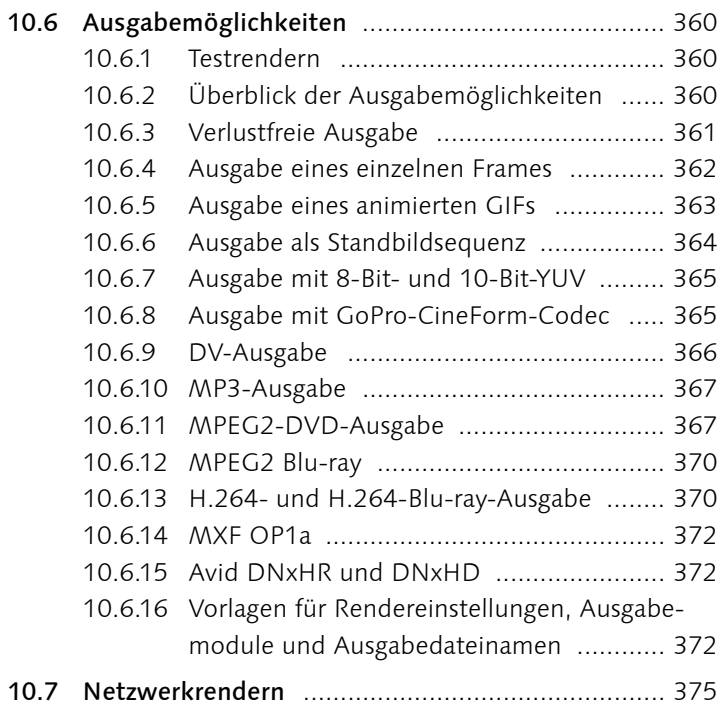

### **TEIL III Masken, Effekte und Korrekturen**

## **11 Masken, Matten und Alphakanäle**

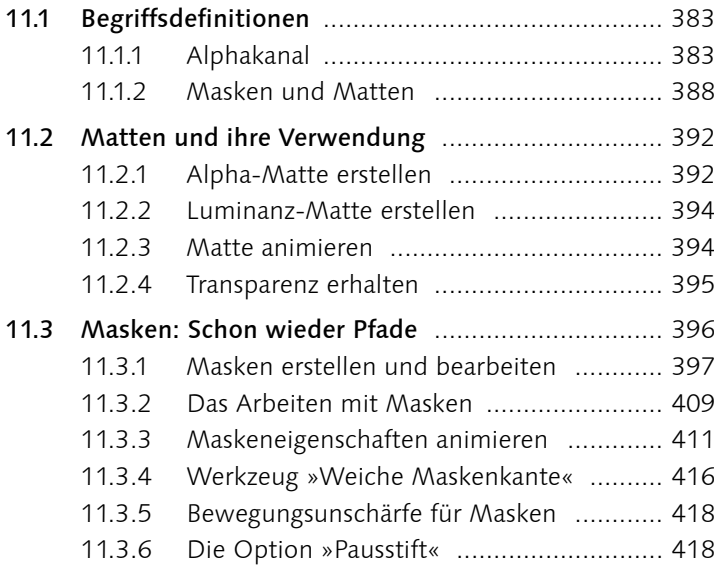

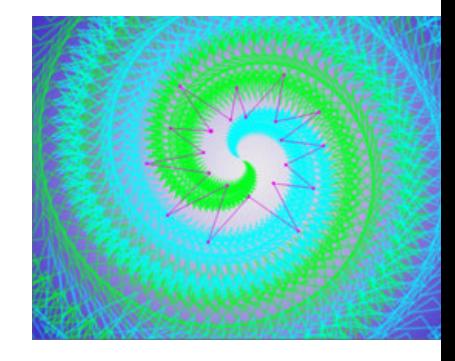

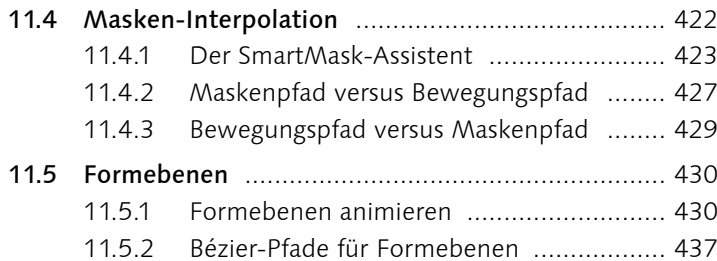

## **12 Effekte**

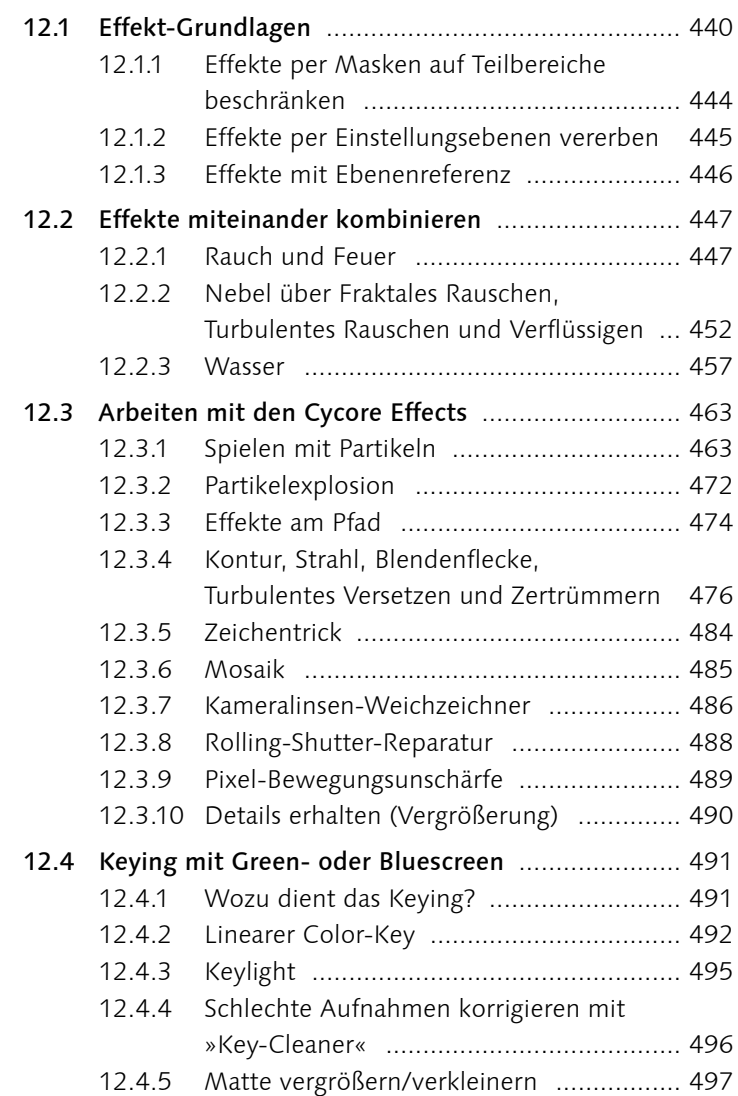

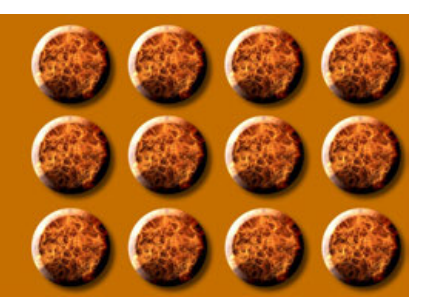

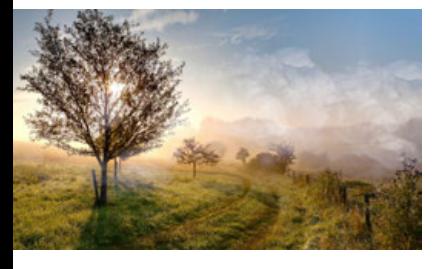

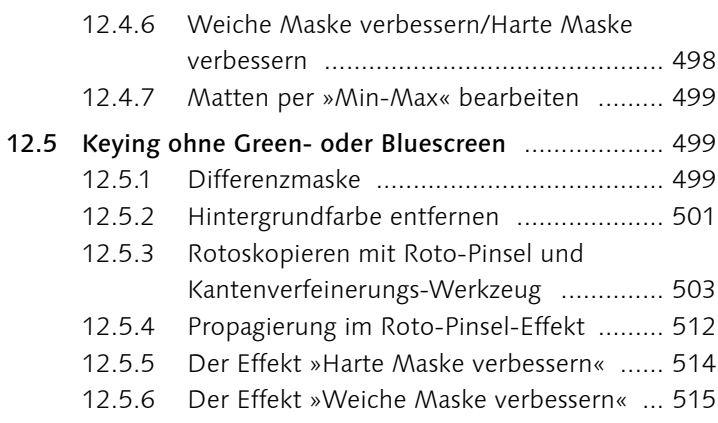

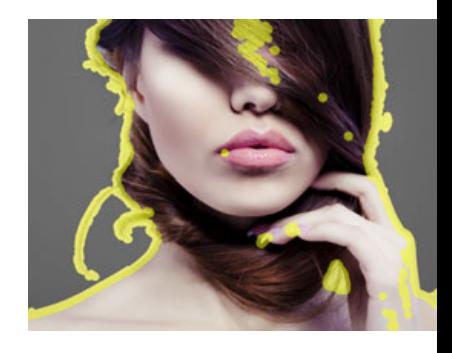

## **13 Farbkorrektur**

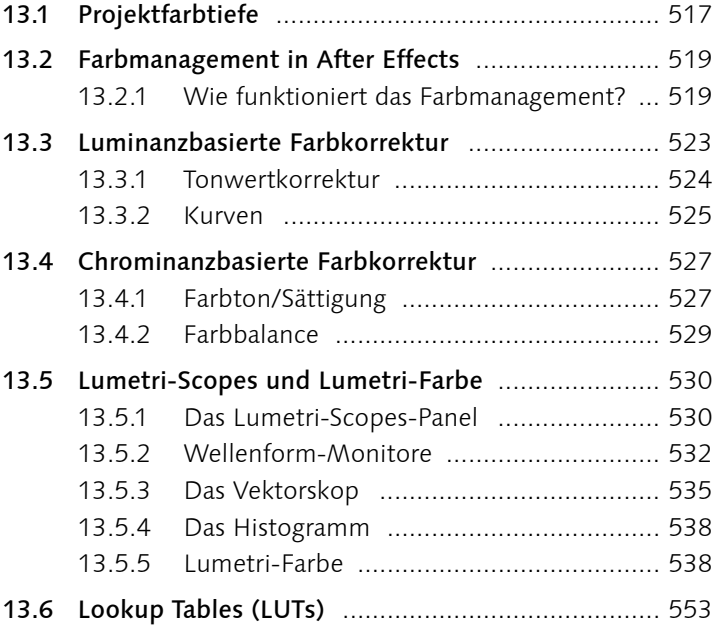

## **14 Malen und Retuschieren**

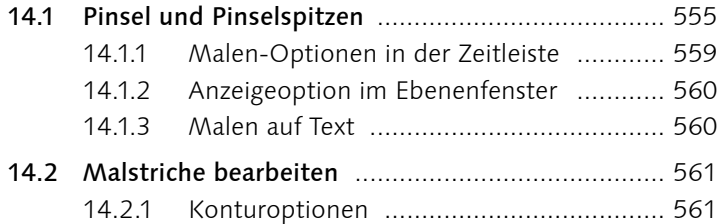

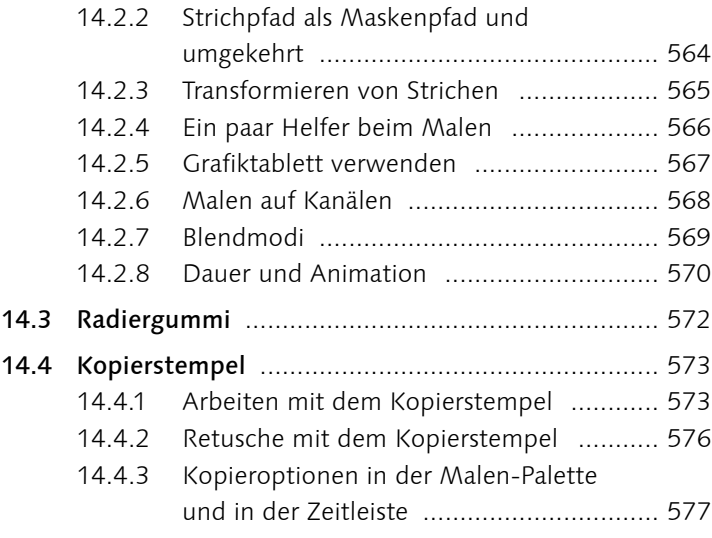

# **TEIL IV Fortgeschrittene Funktionen**

# **15 Motion-Tracking**

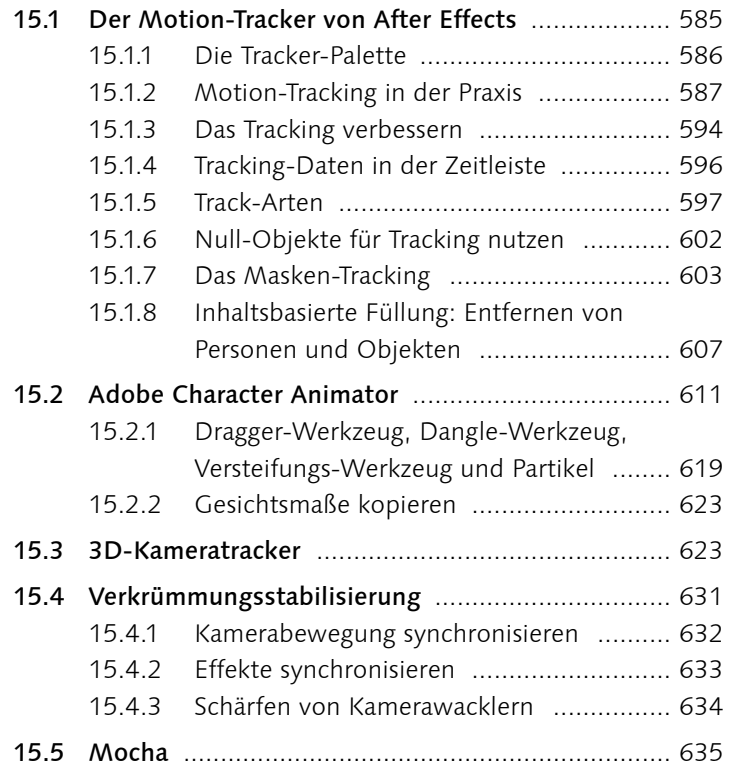

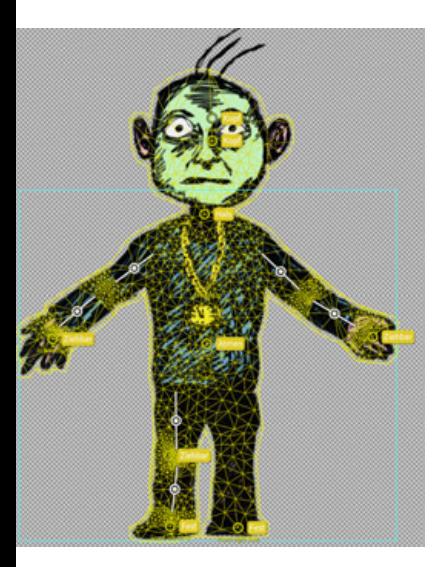

## **16 3D in After Effects**

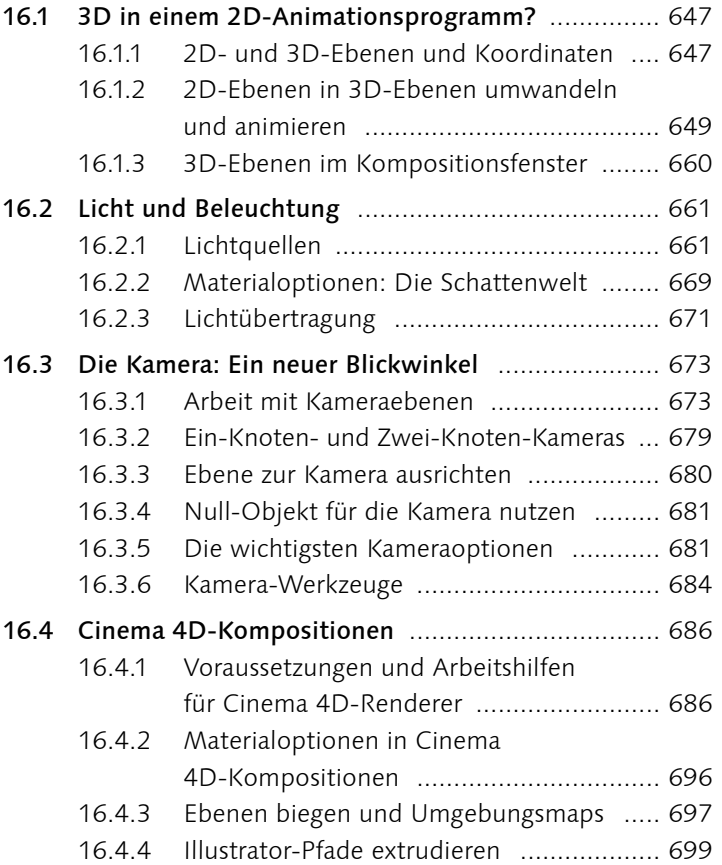

# **17 Expressions**

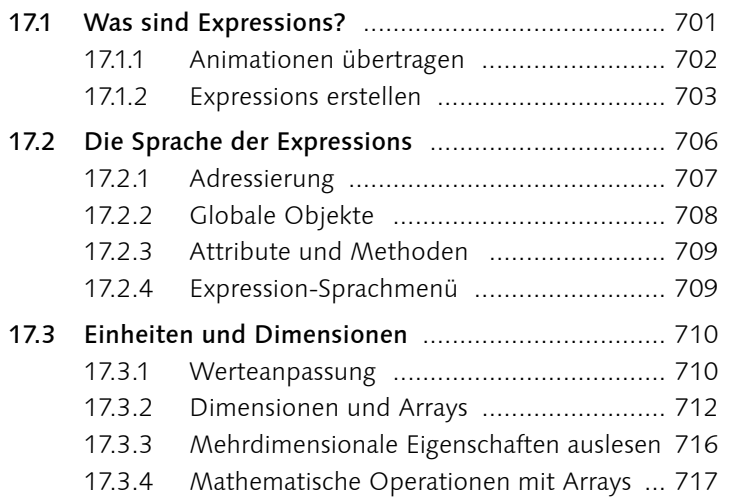

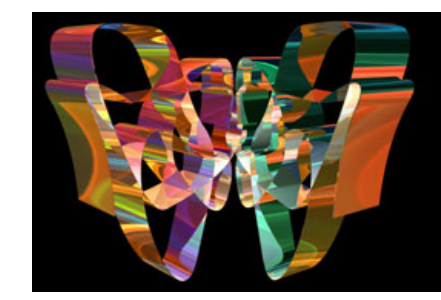

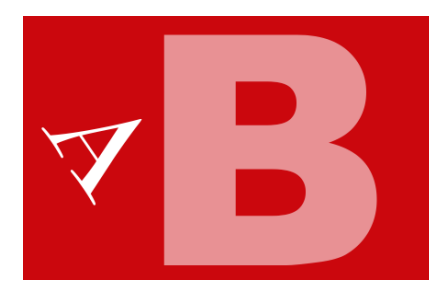

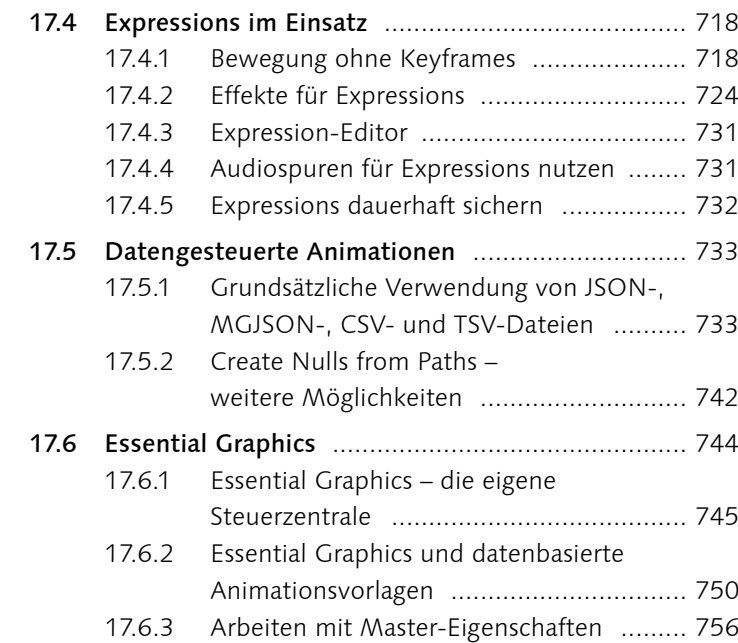

### **TEIL V After Effects im Workflow**

## **18 Workflow mit Photoshop und Illustrator**

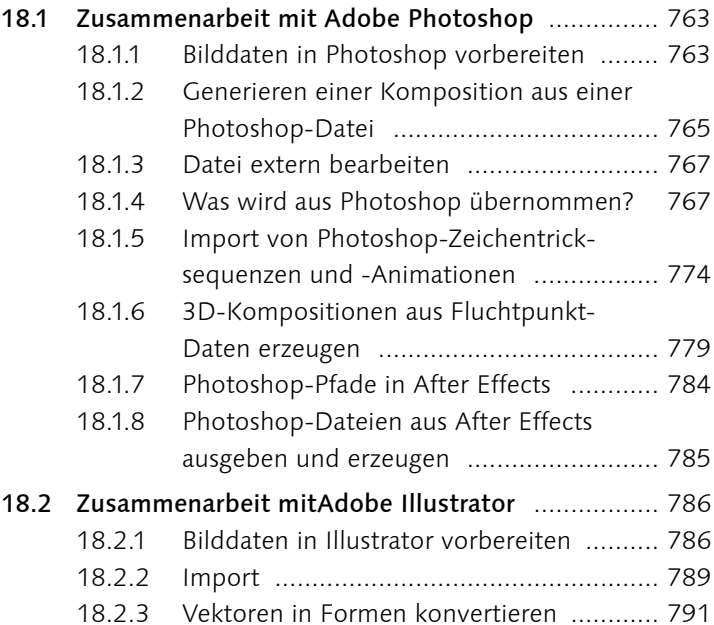

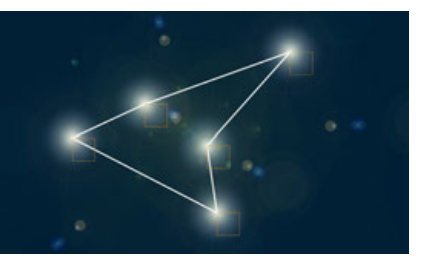

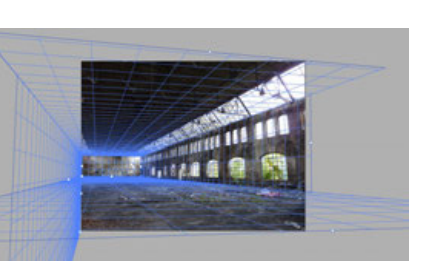

### **19 Video-Workflow**

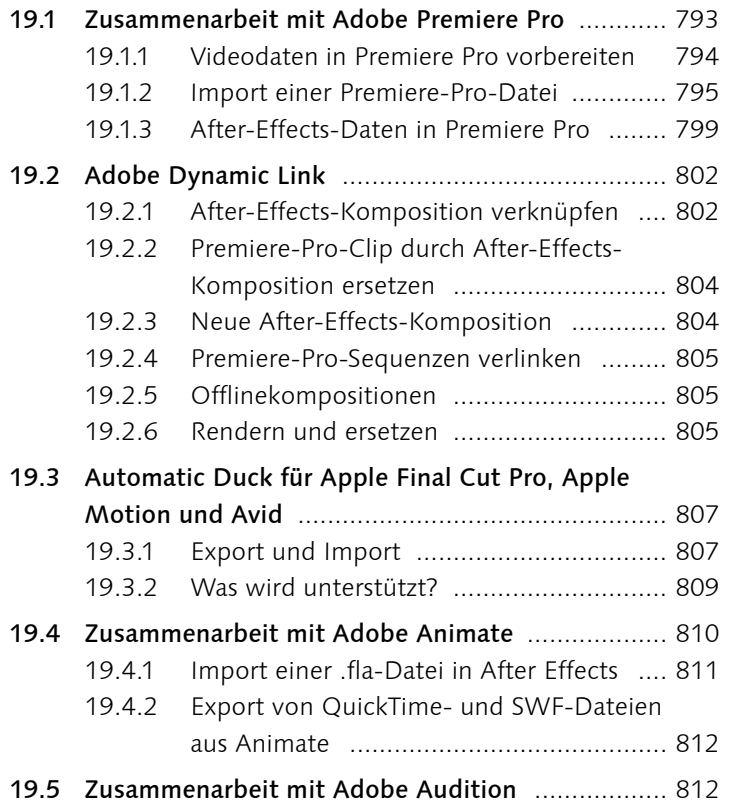

# **20 Integration mit 3D-Applikationen**

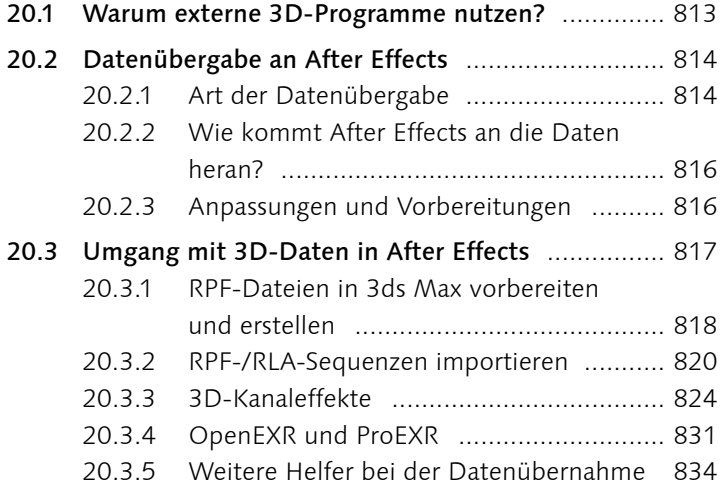

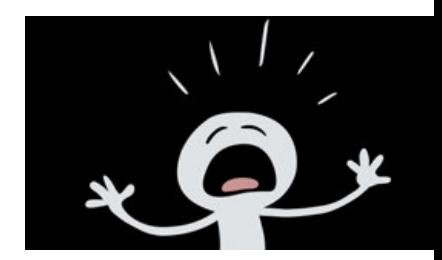

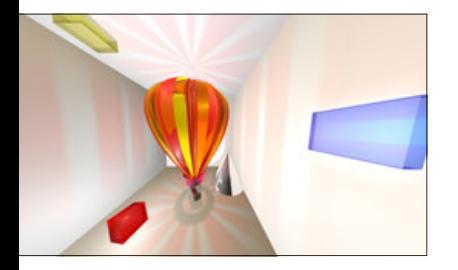

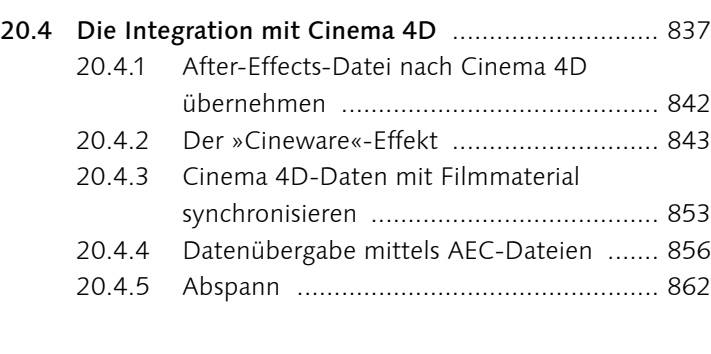

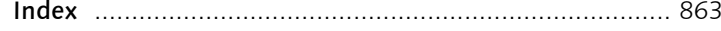

# **Workshops**

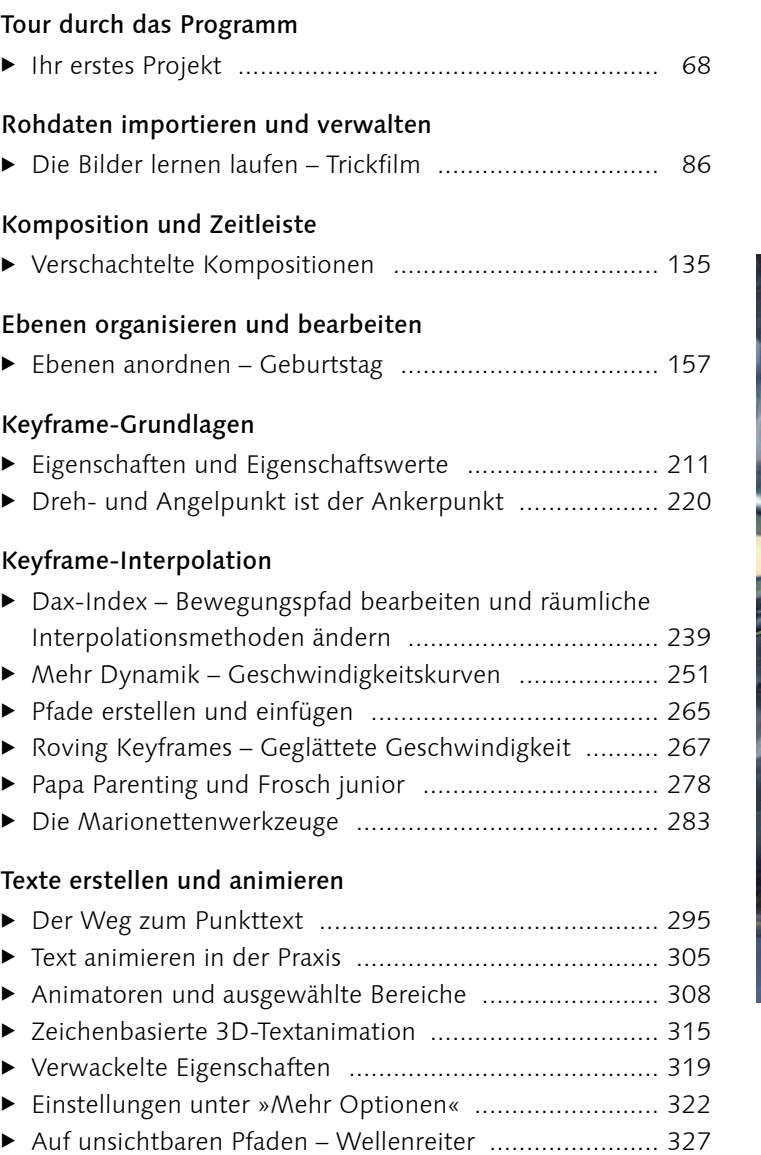

#### Rendern und Ausgabe

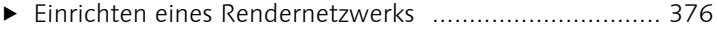

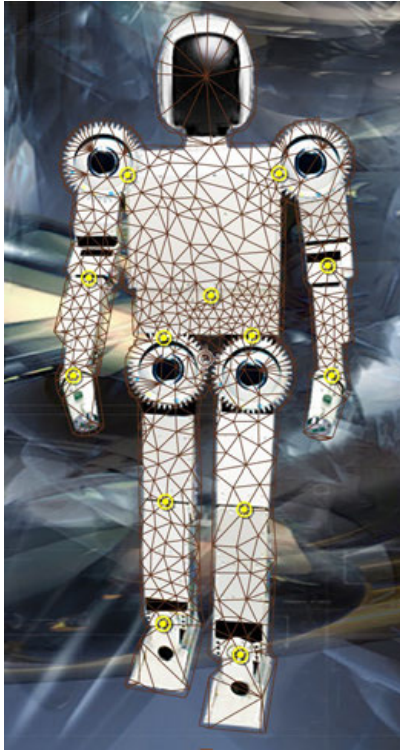

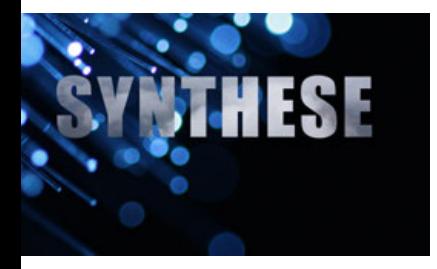

#### Masken, Matten und Alphakanäle

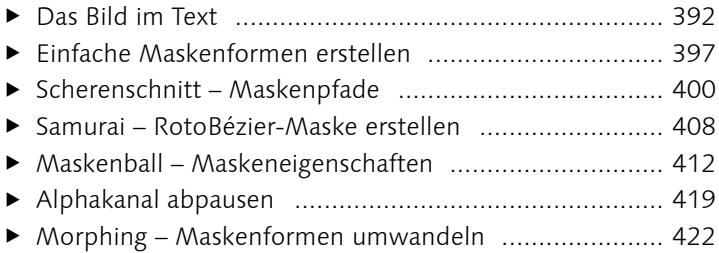

- E Ariadne Maskenpfad in Bewegungspfad einsetzen .... 427
- E Formen animieren ....................................................... 430

#### Effekte

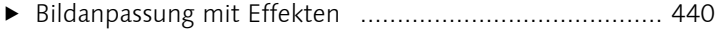

- E Explosion erzeugen ..................................................... 448
- E Simulation einer Wasseroberfläche .............................. 457
- ▶ Den Effekt »Particle World« anwenden .......................... 463
- E Ufo-Angriff .................................................................. 476 E »Linearer Color-Key« und nützliche Zusatzeffekte ........ 492
- ▶ Roto-Pinsel und Kantenverfeinerung .............................. 503

#### Farbkorrektur

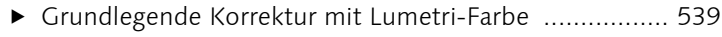

► Sekundäre Farbkorrektur mit HSL Sekundär ................. 548

#### Malen und Retuschieren

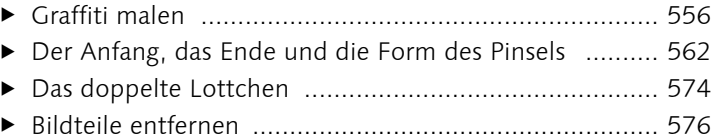

#### Motion-Tracking

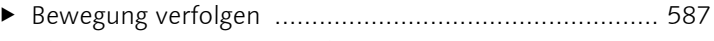

- E Character Animator verstehen ..................................... 611
- E Kamera tracken ........................................................... 623 E Eckpunkte verfolgen mit Mocha .................................. 635

#### 3D in After Effects

- E Schaffe, schaffe, Häusle baue ...................................... 649
- E Lichtquellen anlegen und animieren ............................ 661
- E Kamerafahrt und Kamerazoom .................................... 673 E 3D-Balkengrafik .......................................................... 688

#### Expressions

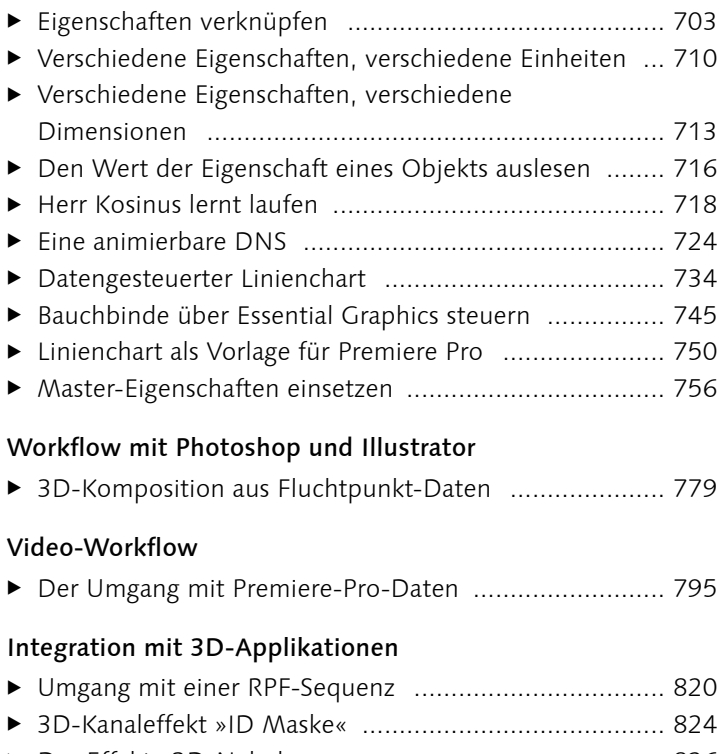

 E Der Effekt »3D-Nebel« ................................................ 826 E Start mit Cinema 4D Lite ............................................. 838

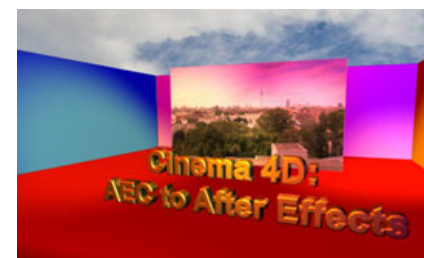